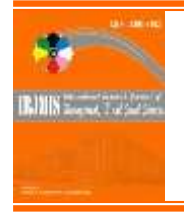

**International Research Journal of Management, IT & Social Sciences** Available online at<https://sloap.org/journals/index.php/irjmis/> Vol. 2 No. 5, May 2015, pages: 1~5 ISSN[: 2395-7492](https://portal.issn.org/) <https://sloap.org/journals/index.php/irjmis/article/view/306>

# **Email Issue for Working at Information Technology Field**

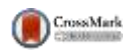

**Idva Maria Das Dores Gomes Xavier <sup>a</sup>**

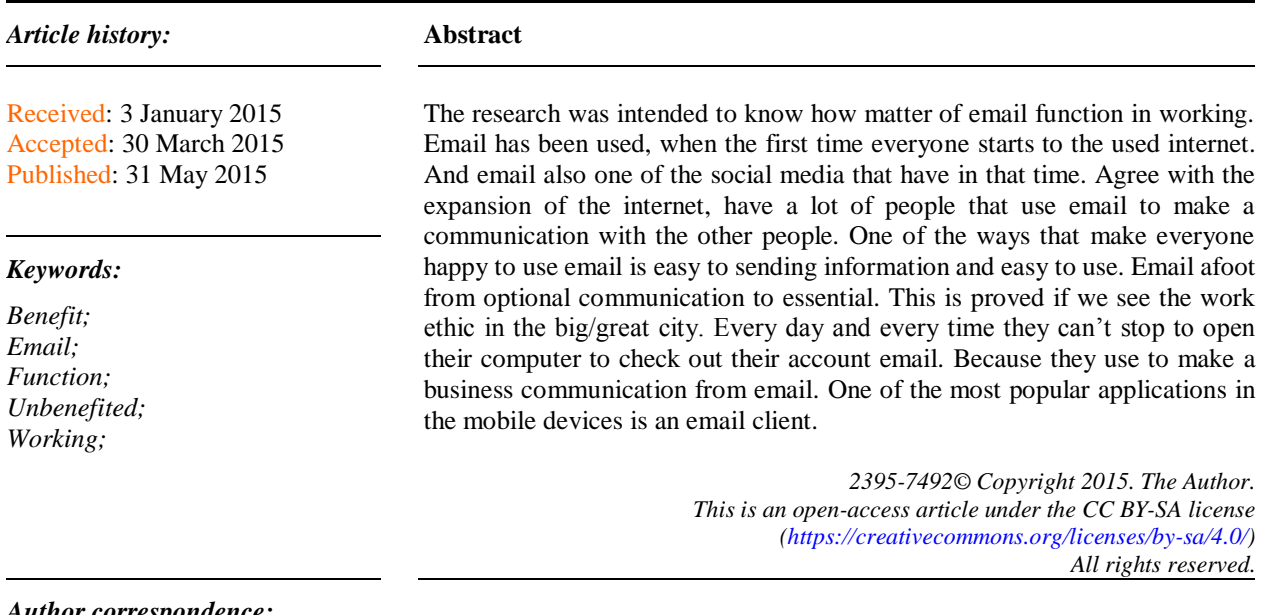

*Author correspondence:* Idva Maria Das Dores Gomes Xavier, (STIMIK) STIKOM Bali-Indonesia, *Email address: [doresgomesxavier@gmail.com](mailto:doresgomesxavier@gmail.com)*

# **1. Introduction**

[Ash, J. S., Berg, M., & Coiera, E. \(2004\),](#page-4-0) email has been used, when the first time everyone starts to the used internet. And email also one of the social media that have in that time. Agree with the expansion of the internet, have a lot of people that use email to make a communication with the other people. One of the ways that make everyone happy to use email is easy to sending information and easy to use.

Email afoot from optional communication to essential, [Jasperson, J. S., Carter, P. E., & Zmud, R. W. \(2005\),](#page-4-0) this is proved if we see the work ethic in the big/great city. Every day and every time they can't stop to open their computer to check out their account email because they use to make a business communication from email. One of the most popular applications in the mobile devices is an email client.

With this application, the users can access the email service on the internet from their mobile devices. Email has a lot of users and with email, devices can increase the users of email. According to my understanding, email is the best application for us to share some information and easy to make a communication. Email is one of the social media that everyone uses to make a communication with the other people from the internet and sending some information.

[Caldeira, C. \(2008\),](#page-4-0) email start used on 1971 by Ray Tomlinson, ex Martian that work in operation system Telex for BBN technology as contractor ARPANET. Use program local email is calling SNDMSG, in the first time Tomlinson complete the program that calling CPYNET to SNDMSG before he makes an email application. He

-

a (STIMIK) STIKOM Bali-Indonesia

introduces the ability to copy file by the network, and his colleague tells him with his first email. To inform that his first message is 'QWERTYUIOP' that typing by the first row of keyboard standard.

[Myers, M. D. \(1997\),](#page-4-0) on 1972, Roy Tomlinson with successful complete the email program that creative force by him years ago for research ARPANET. [Zakaria, N., Amelinckx, A., & Wilemon, D. \(2004\),](#page-4-0) the email program mentioned very easy and be popular at that moment. Email is used icon [@] for the email address that connected with Ray Tomlinson like as a father of the internet. Icon  $\lceil \omega \rceil$  is to inform that it is a symbol to indicate 'at'.

[Orlikowski, W. J., & Barley, S. R. \(2001\),](#page-4-0) on 1974 email already have an improvement speed that used by US military and became rescue ARPANET, from popularity that always downed. On 1975 efforts to organize email to deliver something. The operation of email that we know like an email account, for the user that wants to exploit email service. The research question is: 1) How many percents do people use email? 2) How to use Email? and 3) What the benefice and unbeneficed of Email?. The research goals are to explain how much do people use email, to explain the way to use email and to explain about benefice and unbeneficed of email.

#### **2. Research Methods**

The present study applied qualitative methods. All data is analyzed descriptively. It is used a paraphrase to explain, elaborate, and explore regarding the phenomenon belonging. The conclusion is the last remarked based on the previously description.

## **3. Results and Analysis**

#### *3.1 Percentage do people use email*

Until now no one is know how many people or how many percents of users that already use an email, but here try to give some information about the country that used email and also their percentage of people in that country that use email.

Percent of New York that uses email – most of the world is interconnected thanks to email and social networking sites such as Facebook and Twitter, according to a new poll released on Tuesday.

Eighty-five percent of people around the globe who are connected online send and receive email and Sixty two percent communicate through social networking sites, particularly in Indonesia, Argentina and Rusia, which have the highest percentage of users.

More than eight in 10 Indonesians and 75 percent of people in Argentina, Rusia, and South Africa visit social media sites.

Although Facebook and other popular social networking sites, blogs and forum, were founded in the United States the percentage of users was lower at six in 10, and in Japan, it fell to 35 percent, the lowest of the 24 countries in the global survey.

Even though the number in the United States was 61 percent, the majority of Americans using social media sites, "said Keren Gottfried.

Email usage was highest in Hungary, where 94 percent of people communicated online. The numbers were similar in Sweden, Belgium, Indonesia, Argentina, and Poland.

Saude Arabia, where 46 percent of people said they communicate via email, had the lowest usage, followed by India at 68 count percent and Japan at 75 percent. In all the other countries eight or nine out of 10 people were email users.

## *3.2 Email using the tutorial*

Open up your internet browser and pick an email program to use. The big ones are Gmail, Yahoo! And MSN Hotmail. Go to one of these websites and sign up for an email account. This usually involves picking a personal email address, choosing a password and entering some other information like your name or zip code.

Gather email addresses of people you know and put them in your contact list. Each email program should have a "contact" section, so click on that and start typing in email addresses. Having all your contacts in your email account will make it easier to write emails later you won't have to manually type in the person's email address every time!

To start using email, sign in with your email address and password from your email program's website. You can go to each email program's home page and then click "Email" or save the email sign-in webpage to your bookmarks. Once you've signed in, you'll see your inbox. These where you'll see emails that people send you.

To write the email, click the "Compose Mail" or "write an email" link. You'll see a page with a bunch of empty boxes on it. In the first box "To:" you'll put the person's email address you're sending the email to. Then choose a subject, and finally write your email in a big box. When you're done, click send.

You might want to send a mass email to all new your contacts letting them know of your new email address. Each email program is slightly different in sending emails to multiple people. There should be a link to your contacts near the "TO" box (Yahoo has a link called "insert address".) You'll check a box next to each contact's name to add them to an email.

In order to read emails that are sent to you, all you have to do is click on the email subject. If you want to send an email you received to someone else, this function is called "forward". All you have to do is click the "forward" button for most email programs and then click "send".

You'll also see a "Trash" link in your email inbox. This is where you can put emails that you don't want to look at anymore. It's like Trash option on your computer where you can delete files. Put emails you don't need any more in the trash and empty the trash when it gets too full.

#### *3.3The Benefice and Unbenifice of email*

I know the people just use the email without search the benefice and benefice of email. So, here try to let you know about it, hope you can read it by your self. Well, let us read the benefice and benefice of email:

In the workplace, communication is extremely important. Employers are now luckily able to make use of the many benefits of email.

## *The benefits of email*

- a) Email is easy to use. You can organize your daily correspondence, send and receive electronic message and save them on the computer.
- b) Email is fast. They are delivered at once around the world. No other form of written communication is as fast as an email.
- c) The language used in email is simple and informal.
- d) When you reply to an email you can attach the original message so that when you answer the recipient knows what you are talking about. This is important if you get hundreds of email a day.
- e) It is possible to send an automated email with a certain text. In such a way it is possible to tell the sender that you are on vacation. These emails are called autoresponders.
- f) Email does not use paper. They are environment-friendly and save a lot of trees from being cut down.
- g) Emails can also have a picture in them. You can send birthday cards or newsletter as an email.
- h) Products can be advertised with emails. Companies can reach a lot of people and inform them in a short time.

### *The benefice of email*

- a) Email may carry viruses. These are small programs that harm your computer system. They can read out your email address book and send themselves to a number of people around the world.
- b) Many people send unwanted emails to others. These are called spam emails. It takes a lot of time to filter out the unwanted emails from those that are really important.
- c) Emails can't really be used for the official business document. They may be lost and you can't sign them.
- d) Your mailbox may get flooded with emails after a certain time so you have to empty it from time to time.

# **4. Conclusion**

The conclusion of this working (email) even has many programs in the social media but email still have a great percentage, because email can make everyone share their problem to other people or can make some business with others.

*Conflict of interest statement and funding sources* The author(s) declared that (s)he/they have no competing interest. The study was financed by personal funding.

# *Statement of authorship*

The author(s) have a responsibility for the conception and design of the study. The author(s) have approved the final article.

*Acknowledgments*

The author would like to thank the editor of the IRJMIS for their support, valuable time, and advice.

# <span id="page-4-0"></span>**References**

- Ash, J. S., Berg, M., & Coiera, E. (2004). Some unintended consequences of information technology in health care: the nature of patient care information system-related errors. *Journal of the American Medical Informatics Association*, *11*(2), 104-112.
- Caldeira, C. (2008). Group cognition: Computer support for building collaborative knowledge. *Journal of the American Society for Information Science and Technology*, *59*(9), 1531-1531.
- Jasperson, J. S., Carter, P. E., & Zmud, R. W. (2005). A comprehensive conceptualization of post-adoptive behaviors associated with information technology enabled work systems. *MIS quarterly*, *29*(3), 525-557.
- Myers, M. D. (1997). Qualitative research in information systems. *Management Information Systems Quarterly*, *21*(2), 241-242.
- Orlikowski, W. J., & Barley, S. R. (2001). Technology and institutions: What can research on information technology and research on organizations learn from each other?. *MIS quarterly*, *25*(2), 145-165.
- Zakaria, N., Amelinckx, A., & Wilemon, D. (2004). Working together apart? Building a knowledge‐sharing culture for global virtual teams. *Creativity and innovation management*, *13*(1), 15-29.